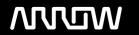

## **Enterprise Computing Solutions - Education Services**

# **OFERTA FORMATIVA**

Detalles de contacto

Avda Europa 21, 28108 Alcobendas

Email: formacion.ecs.es@arrow.com Phone: +34 91 761 21 51

## F##RTIDET FortiAuthenticator

CÓDIGO: DURACIÓN: Precio:

FNT FT-FAC 16 Hours (2 días) A consultar

## **Description**

In this course, you will learn how to use FortiAuthenticator for secure authentication and identity management. You will learn how to configure and deploy FortiAutheticator, use FortiAuthenticator for certificate management and two-factor authentication, authenticate users using LDAP and RADIUS servers, and explore SAML SSO options on FortiAuthenticator.

## **Objetivos**

After completing this course, you will be able to:

- Deploy and configure FortiAuthenticator
- Configure the LDAP and RADIUS services
- · Configure the self-service portal
- Configure FortiAuthenticator and FortiGate for two-factor authentication
- Provision FortiToken hardware / mobile software tokens
- Configure FortiAuthenticator as a logon event collector using the FSSO communication framework
- · Configure portal services for guest and local user management
- Configure FortiAuthenticator for wired / wireless 802.1x authentication, MAC-based authentication, and machine-based authentication using supported EAP methods
- Troubleshoot authentication failures
- Manage digital certificates (root CA, sub-CA, user, and local services digital certificates)
- Configure FortiAuthenticator as a SCEP server for CRLs and CSRs
- Configure FortiAuthenticator as a SAML identity provider and service provider
- Monitor and troubleshoot SAML
- Configure FIDO for passwordless authentication

#### **Público**

Anyone who is responsible for the day-to-day management of FortiAuthenticator should attend this course.

#### **Requisitos Previos**

You must have an understanding of the topics covered in NSE 4 FortiGate Security and FortiGate Infrastructure, or have equivalent experience.

It is also recommended that you have an understanding of Authentication, Authorization, and Accounting. **System Requirements** If you take the online format of this class, you must use a computer that has the following:

- A high-speed Internet connection
- An up-to-date web browser
- A PDF viewer
- · Speakers or headphones
- One of the following:

HTML 5 support;

An up-to-date Java Runtime Environment (JRE) with Java Plugin enabled in your web browser

You should use a wired Ethernet connection, not a Wi-Fi connection. Firewalls, including Windows Firewall or FortiClient, must allow connections to the online labs.

### **Programa**

- 1. Introduction and Initial Configuration
- 2. Administrative Users and High Availability
- 3. Administering and Authenticating Users
- 4. Managing Users and Troubleshooting Authentication
- 5. Two-Factor Authentication
- 6. FSSO Process and Methods
- 7. FSSO Deployment and Troubleshooting
- 8. Portal Services
- 9. PKI and FortiAuthenticator as a CA
- 10. Certificate Management
- 11. 802.1X Authentication
- 12. SAML
- 13. FIDO2 Authentication

## **Fechas Programadas**

A petición. Gracias por contactarnos.

#### Información Adicional

Esta formación también está disponible en modalidad presencial. Por favor contáctenos para más información.